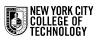

## ARCH1212 - START OF SEMESTER CHECKLIST

Prof. Tsachrelia/ Prof. Oikonomou

0/17 completed

| 1 | Task                                                                                                    |
|---|----------------------------------------------------------------------------------------------------|
|   | CUNY + INTAKE FORM                                                                                                    |
|   | Access CUNY portal <u>https://cunyportal.cuny.</u><br>edu/cpr/authenticate/portal_login.jsp                                                                                                    |
|   | Access CITYTECH email account <u>http://outlook.com/mail.citytech.cuny.</u><br>edu                                                                                                    |
|   | Access CUNYFirst http://www.citytech.cuny.edu/cunyfirst/                                                                                                    |
|   | EQUIPMENT (also see <u>here</u> )                                                                                                    |
|   | Set up your computer with webcam, headphones. (If you do not have a computer notify us immediatelly and access <a href="https://citytech.cuny.edu/loaner/">https://citytech.cuny.edu/loaner/</a> ) |
|   | Secure high speed internet access                                                                                                    |
|   | a computer mouse is required for this course                                                                                                    |
|   | SOFTWARE (also see <u>here</u> )                                                                                                    |
|   | Install Rhino                                                                                                    |
|   | Adobe Suite softrware inlcluding Photoshop, Illustrator, InDesign and<br>Acorbat - 2 options for now: Remote Access OR Buy Student Subscription<br>for \$20/mo                                     |
|   | DIGITAL WEB PLATFORMS                                                                                                    |
|   | Confirm access to openlab and review course material <u>https://openlab.</u><br><u>citytech.cuny.edu/etioarch1212sp23/</u> (Open Lab will be used instead of<br>Blackboard)                        |
|   | Sign Up for Miro (invite to join the first miro board will follow by email)                                                                                                    |
|   | MATERIALS AND SUPPLIES                                                                                                    |
|   | Purchase from List emailed on 1/22th                                                                                                    |
|   | RESOURCES                                                                                                    |
|   | Check out CUNY FAB Resources <u>https://www.nycctfab.com/current-</u><br>student-resources                                                                                                    |